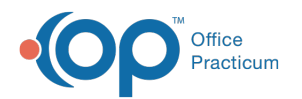

# Identify Users Logged into OP

Modified on 09/24/2021 1:43

Version 14.19

This window map article points out some of the important aspects of the window you're working with in OP but is not intended to be instructional. To learn about topics related to using this window, see the **Related Articles** section at the bottom of this page.

## About Who is Where

#### **Path: Admin tab > Logged in Users**

The Who is Where window displays who is logged into OP and allows you to force users out of OP, if necessary.

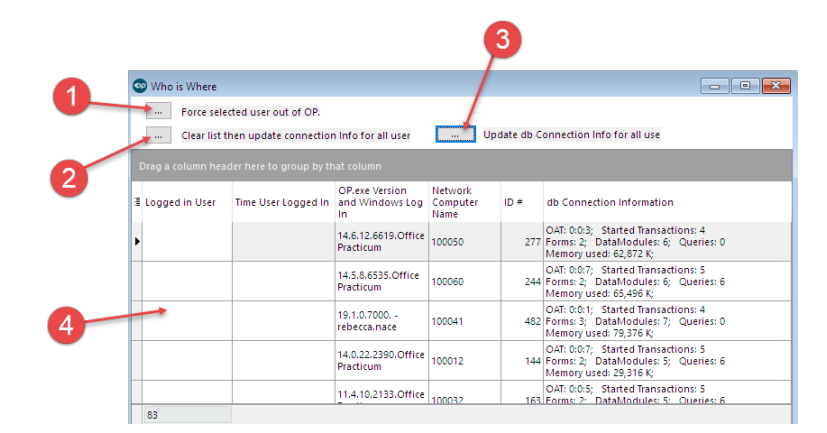

#### Who is Where Map

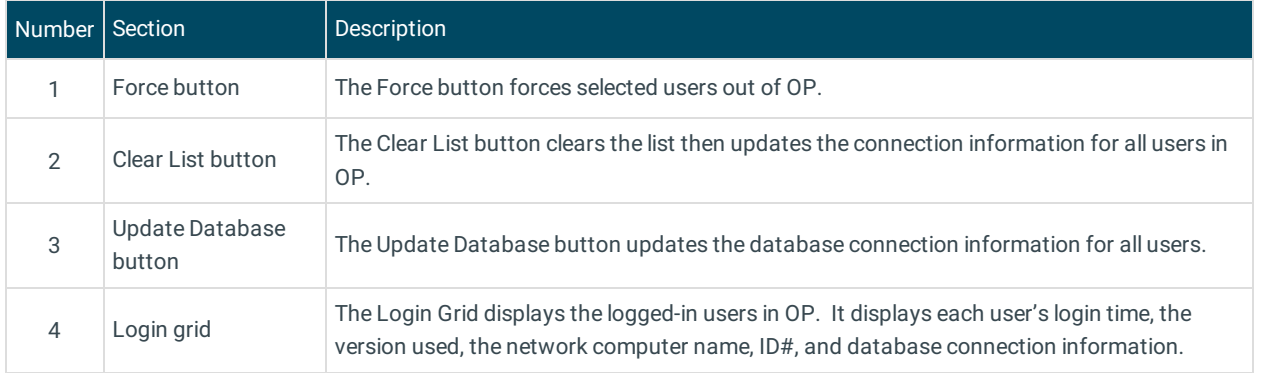

Version 14.10

## About Who is Where

#### **Path: Log In/Out menu > Show Logged in Users**

The Who is Where window displays who is logged into OP and allows you to force users out of OP, if necessary.

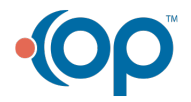

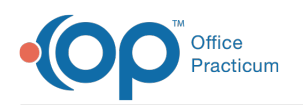

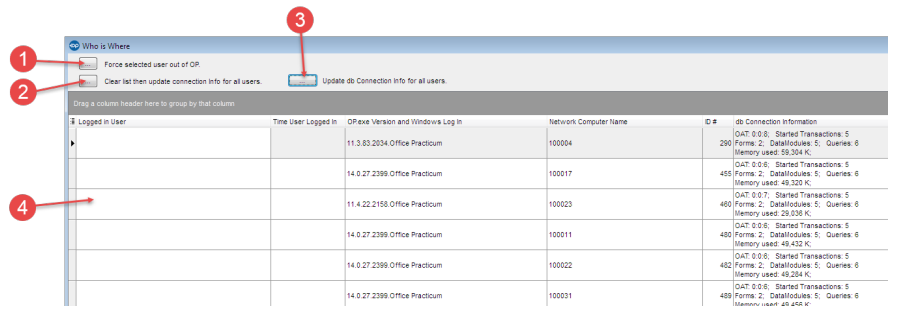

## Who is Where Map

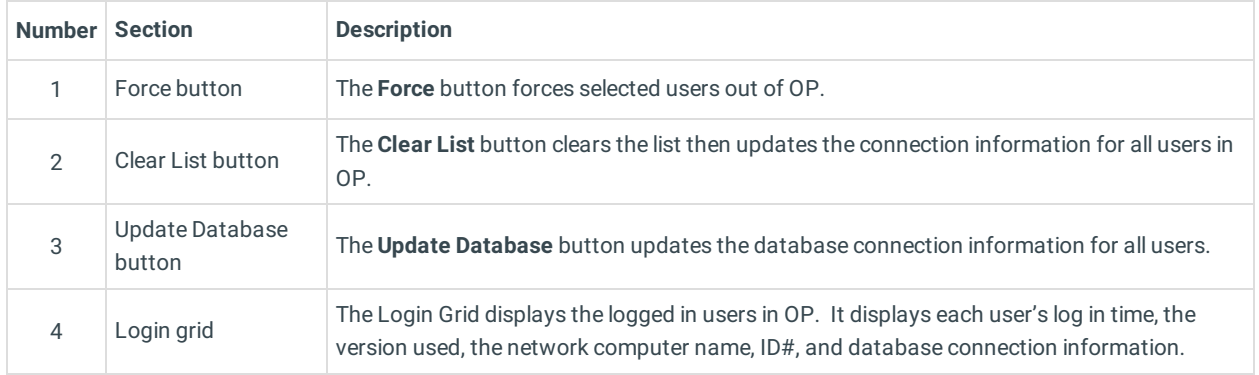

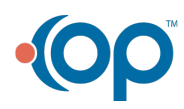